## Can You Manually Type In Credit Card Number With Square >>>CLICK HERE<<<

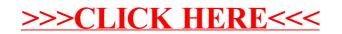